Journal of University of Babylon for Pure and Applied Sciences,Vol.(26), No.(7): 2018

# **Confirm Content Validity and Sender Authenticity for Text Messages by Using QR Code**

**Firas Mohammed Aswad Yasir Ali Matni**

**Inteasar Esmaeel Khudair Ahmed Ehsan Mohammed**

*University of Diyala, College of Basic Education*

[Altae13@yahoo.com](mailto:Altae13@yahoo.com) [ee22a12@gmail.com](mailto:ee22a12@gmail.com) [Inteasar\\_yassin@yahoo.com](mailto:Inteasar_yassin@yahoo.com) [assel\\_child@yahoo.com](mailto:assel_child@yahoo.com)

 *Keywords:* Electronic messages, message's symbols, Digital signature, ASCII code, QR Code #,C language

### **Abstract**

 In light of the information revolution taking place in the modern world, therefore it becomes necessary and important to save this electronic messages. So we offered this technique to ensure the safety of the content of the messages and authenticity of the sender through networks communication by converting the message's symbols to numbers , each one of this symbols (letters, numbers, symbols) will converted into three digits, the first digit represents the ASCII code of the symbol , the second digit represents the frequency of this symbol in the message (the number of times this symbol is appear in the message), and the third digit represents the total number of the locations of the symbol (calculates the symbol location from the first symbol in the message to this symbol itself and blanks also calculated too) .The digital signature of the sender will converted to numbers like the symbols of message we explained it before, and this numbers of the digital signature will gathering together to produce three numbers only, this number will gathering with each numbers of the message's symbols, the final numbers will converted to QR Code , the QR Code will placed with the message and sent to the recipient. The recipient returns the steps of the sender (produce QR Code from the received message) and compared it the received QR Codes, if it is match or not. The recipient will ensure that the content is secure, and confirms the authenticity of the sender. أثبات صدق المحتوى واصالة المرسل للرسائل النصية بأستخدام QR code یاسر علی مطنی فراس محمد اسود

احمد احسان محمد

انتصار اسماعيل خضير

جامعة ديالي, كلية التربية الاساسية

Altae13@yahoo.com ee22a12@gmail.com [Inteasar\\_yassin@yahoo.com](mailto:Inteasar_yassin@yahoo.com) [assel\\_child@yahoo.com](mailto:assel_child@yahoo.com)

الخلاصة

في ظل ثورة المعلومات التي يشهدها عالمنا الحديث,اصبحت المراسلات الالكترونية ضرورية ومن المهم حفظ هذه المعلومات المرسلة. لذلك عرضنا هذه التقنية لضمان سلامة محتوى الرسائل وأصالة المرسل عبر شبكات الاتصالات عن طريق تحويل رمز الرسالة إلى أرقام، كل واحد من رموز الرسالة (الحروف والأرقام والرموز) سوف تحول إلى ثلاثة أرقام، الرقم الأول يمثل أسكي كود الرمز ، والرقم الثاني يمثل تردد هذا الرمز في الرسالة (عدد المرات التي يظهر فيها هذا الرمز في الرسالة)، والرقم الثالث يمثل العدد الإجمالي لمواقع تكرارات هذا الرمز (يحسب موقع الرمز من الرمز الأول في الرسالة إلى هذا الرمز نفسه وتحسب الفراغات أيضا). وسيتم تحويل التوقيع الرقمي للمرسل إلى أرقام مثل رموز الرسالة كما أوضحناها سابقا، هذه الأرقام للتوقيع الرقمي سوف تجمع معا لإنتاج ثلاثة أرقام فقط، وهذا الرقام الثلاثة تجمع مع أرقام رموز الرسالة ، بعدها تم تحويل هذه الأرقام إلى كيو ار كود، يوضع كيو ار كود مع الرسالة ترسال إلى المستلم. المستلم يقوم بأجراء خطوات المرسل (تكوين كيو ار كود من الرسالة المستلمة) ويتم مقارنة الكيو ار كود ما إذا كان مطابق أم لا. وسيضمن المستلم أن المحتوى آمن، ويؤكد صحة المرسل.

**الكلمات المفتاحية:** رسائل الكترونية, رموز الرسالة, التوقيع الرقمي, الاسكي كود, الكيو ار كود , لغة سي#.

#### المقدمة

يمثل أمن وسرية المعلومات حماية ونأمين الموارد المستخدمة كافة والعمل على سريتها وسالمتها , وفي غياب أمن المعلومات, أو نقصه ,أو نوقفه وعدم االسنفادة القصوى منه يؤدي إلى فقدان الثقة بين المرسل والمستلم . ولهذا يعد أمن المعلومات من الركائز الضرورية والحاكمة في حماية األفراد والشركات والحكومات من الاضرار الناتجة ,ولضمان أمن المعلومات وسريتها هناك طرق دقيقة وملائمة وموثوق منها ,مثل الجدران النارية وكلمة السر والتشفير وغيرها من الطرائق التبي تستخدم لعدم إفشاء البيانات و المعلومات المخز ونة و المرسلة [1].

مع تعاظم دور شبكات المعلومات في عالمنا ، وازدياده حجم نبادل البيانات والمعلومات عبرها، واحتواء الشبكة على كم هائل من المعلومات الهامة جدا، أصبحت عملية حماية تلك البيانات الهامة احد أهم التحديات التي يسعى المتخصصون في مجال حماية المعلومات نوفيرها. ونبين الدراسات وجود نزايد ملحوظ في عمليات اختراق نلك البيانات الهامة، مما يتطلب صياغة وتطوير طرق جديدة لحماية تلك المعلومات التي لا نقدر بثمن، وكذلك حماية وتأمين كافة المعلومات الرقمية , ومن وسائل الحماية نلك ظهور Digital Signature

الغش والخداع من الهجمات الامنية التي تواجه عملية نتاقل الرسائل النصية والمستندات والوثائق عبر شبكة الانترنيت وخصوصا مؤسسات الحوكمة الالكترونية والنجارة الالكترونية والتعاملات المالية الالكترونية حيث ان الغش والخداع له عدة اوجه منها نزييف المعلومات , تحويرها , تغيير المحتوى , كذلك انكار المسؤولية بالارسال من قبل المرسل الاصلى او الادعاء بان يكون المتطفل هو الطرف المرسل المخول [2].

### عناصر أمن المعلومات

السرية Confidentiality: واحدة من الطرق التي نحافظ فيها على سرية المعلومات هي بالتشفير . التكاملية Integrity: تعبر عن كيف نقوم بتخزين البيانات ونتأكد بأنه لم يتم التعديل عليها سواء من قبل المخترقين أو حتى الأشخاص المصرح لهم بالاطلاع على البيانات. وكذلك عند نقل البيانات من مكان لمكان فهل تم اعتراض هذه البيانات والتعديل عليها؟

النوافر Availability: وهي أن نكون البيانات أو الأجهزة والشبكات متوفرة عند طلبها وعند الحاجة إليها [4] تم استخدام الباركود على نطاق واسع لتحديد اصالة المنتجات , رموز الاستجابة السريعة (كيو ار كود) تمثل ببعدين من الباركود التي يمكن ان نتضمين نص ,صوت , فيديو, عنوان على شبكة الإنترنت، ووثائق التفويض وأكثر من ذلك بكثير . نناول بعض البحوث مفهوم الكيو ار كود واستخداماتهة في ترميز الرسالئل , لقد اقترح تشفير بيانات باستخدام خوارزمية التشفير (AES). ويستند العمل تحويل الرموز المشفرة إلى كيو ار كود و من ثم باستخدام الماسح الضوئي لفك نشفيرها [5].

ان اهمية هذا البحث نكمن في الحفاظ على محتوى الرسائل واصالة المرسل لهذه الرسائل , ولاهمية هذه الرسائل التي من الممكن ان نكون سرية وذات اهمية كبيرة مثل التخاطبات الحكومية الالكترونية والمعاملات المالية والتجارية, هذه التقنية التي تم تصميمها تعمل وبشكل مثالي الى حد ما على التاكد من سلامة محتوى الرسائل المرسلة في الشبكات والاتصالات واصالة المرسل, وان الهدف من البحث هو اثبات صدق وسلامة محتوى الرسائل من التحوير والتلاعب والتزييف وكذلك اثبات اصالة المرسل , وعدم الانكار بالنسبة للمرسل المخول[3]. نقدم هنا في بحثنا هذا امكانية الناكد من سلامة محتوى الرسائل واصالة مرسلها بشكل مثالي الى حد ما, عن طريق تمثيل ثلاثة ارقام لكل رمز من رموز الرسالة ان كان حرف او رقم او رمز معين, فالرقم الاول بمثل الاسكي كود(ASCII code هو نظام نرميز من ٧ بت يستخدم سبعة أرقام ثنائية القاعدة (قيمة نتراوح بين ٠ و١٢٧) لتمثيل الحروف والارقام والرموز كما موضح في الشكل (١–١) هناك اهمية لهذا الرمز ففي حال تغير هذا الرمز بفعل متطفل فسيتغير هذا الرقم الاول, اما الرقم الثاني فيمثل تكرار هذا الرمز في الرسالة كذلك سيتغير هذا الرقم اذا تغير رمز واحد من هذه الرموز واما الرقم الثالث وهو مهم جدا فهو يمثل مواقع تكرارات هذا الرمز في الرسالة ففي حال تم تقديم وتاخير اي رمز من رموز الرسالة سيتغير هذا الرقم.

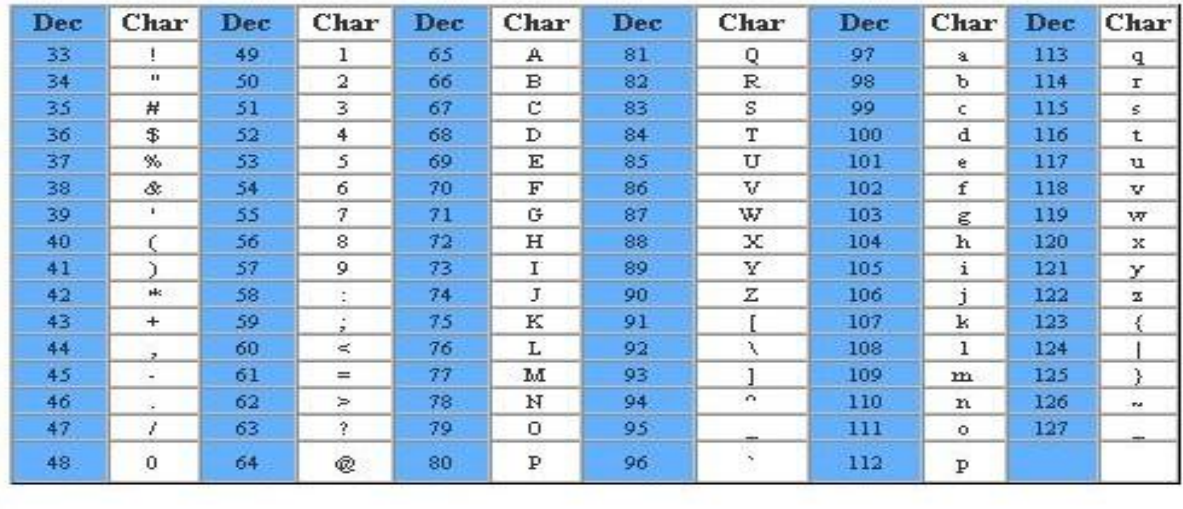

الشكل 
$$
(\wedge - \wedge)
$$

ملاحظة هذه النقنية ندعم الرسائل باللغة الانكليزية والعربية.

خوارزمية أثبات صدق المحتوى واصالة المرسل للرسائل النصية بأستخدام QR code

اولا: من جانب المرسل

- ٣– يرمز التوقيع الرقمي (المعلوم لدى المرسل والمستلم) بنفس الطريقة في الخطوة الثانية(اي لكل رمز من رموز التوقيع الرقمي يمثل بثلاثة ارقام), ويجمع كل قيم هذه الرموز ليكون هناك ثلاثة ارقام للتوقيع الرقمي(الرقم الاول هو مجموع الاسكي كود لكل رمز من رموز التوقيع الرقمي,والرقم الثاني يمثل مجموع نكرارات رموز التوقيع الرقمي,والرقم الثالث يمثل مجموع مواقع تكرارات رموز التوقيع الرقمي).
- ٤– يجمع ارقام كل رمز من رموز الرسالة المراد ارسالها (الناتجة من الخطوة الثانية) مع ارقام التوقيع الرقمي(لناتجة من الخطوة الثالثة).
	- 0− تحول هذه القيم الناتجة في الخطوة الرابعة الى QR Code ويرفق مع الرسالة ويرسل الى المستلم. ثانيا: من جانب المستلم
- ١– يقوم المستلم بتتحويل رموز الرسالة المستلمة الى QR Code كما في جانب المرسل. ٢– يطابق ال QR Code المنتج من رموز الرسالة و ال QR Code المستلم مع الرسالة. ٣– اذا كانت النتيجة مطابقة فهذا دليل على سلامة محتوى الرسالة واصالة مرسلها, اما اذا كانت النتيجة غير متطابقة فهذا دليل على ان هناك تلاعب او نزييف او تغيير في محتوى الرسالة او عدم مصداقية مرسلها.

اذا هذه النقنية تكشف اذا تم اضافة او حذف اي رمز من رموز الرسالة وتكشف كذلك اذا تم تغيير ترتيب رموز الرسالة فمثلاً لو ارسل رقم (value) وتم تغيره بفعل متطفل الى (valeu) سيتم كشف هذا التغيير من خلال هذه الطريقة كما سيتبين ذلك اكثر في المراحل الاخر ي من بحثنا هذا.

تم برمجة هذه الخوارزمية بلغة (C#) سي# (بالإنجليزية: C#) (تلفظ سي شارب) هي لغة برمجة متعددة الأنماط تتمتع بكونها سكونية التتميط وأمرية وتعريفية ووظيفية وإجرائية وعمومية وشيئية المنحى (غرضية التوجه) (باستخدام الصفوف) كما تخضع لمبادئ البر مجة التركيبية المنحي [6].

ملاحظة: كود البر مجة بلغة fC فقط.

### مثال عملي

مثال عملي علي ما نقدم من ذكره موضح بالصور والشرح بالتفصيل, مثل ندخل كلمة (VALUE) نكتب نص كلمة (VALUE) في المربع المخصص له ونضغط على مفتاح (استدعاء النص), حيث سيتم حساب الاسكي كود لكل حرف, وان التوقيع الرقمي هو (computer) كما في الشكل (١-٢).

حيث ان ارقام التوقيع الرقمي جمعت مع بعض وانتجت (٥٤٣,٧,٢٨) ,هذه الارقام تجمع مع كل ارقام الرمز من الرسالة , مثلا ارقام الحرف (V) هي (٦٧,١,١) تجمع مع رقم التوقيع الرقمي (٥٤٣,٧,٢٨) فينتج رقم اخر لكل رمز من رموز الرسالة ثم تحول هذه الارقام الاخيرة الى كيو ار كود.

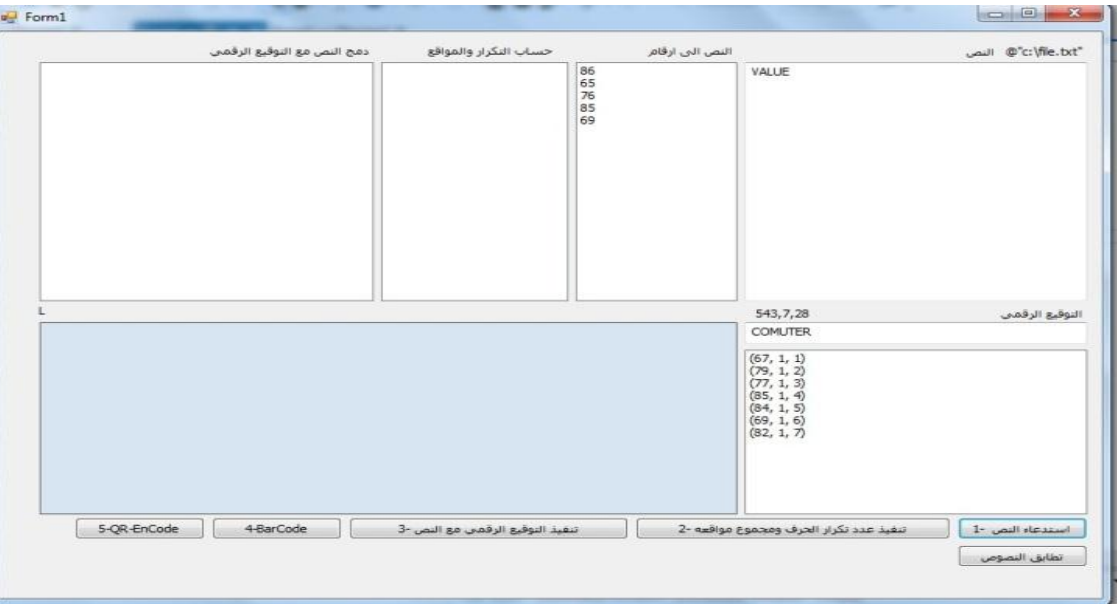

الشكل (١-٢)

بعدها نضغط على مفتاح (تنفيذ عدد نكرار الحرف ومجموع مواقعه), حيث سيتم حساب تكرار كل حرف وحساب مجموع مواقع تكراراته كما في الشكل(١-٣)

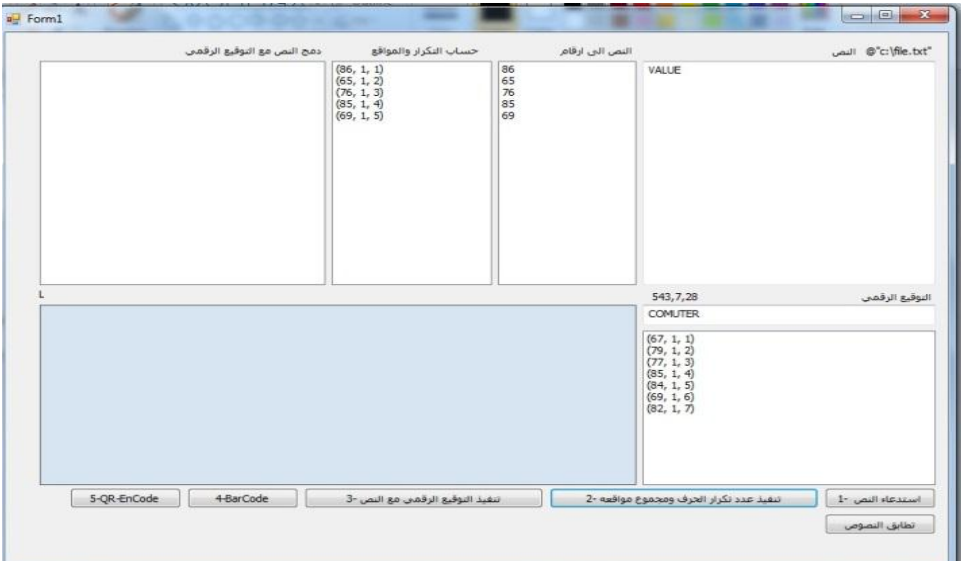

الشكل(١-٣)

وبعد هذه الخطوة نضغط على مفتاح QR−EnCode لتكوين QR−Code خاص لمهذه الكلمة المكتوبة كما في الشكل (C−1)

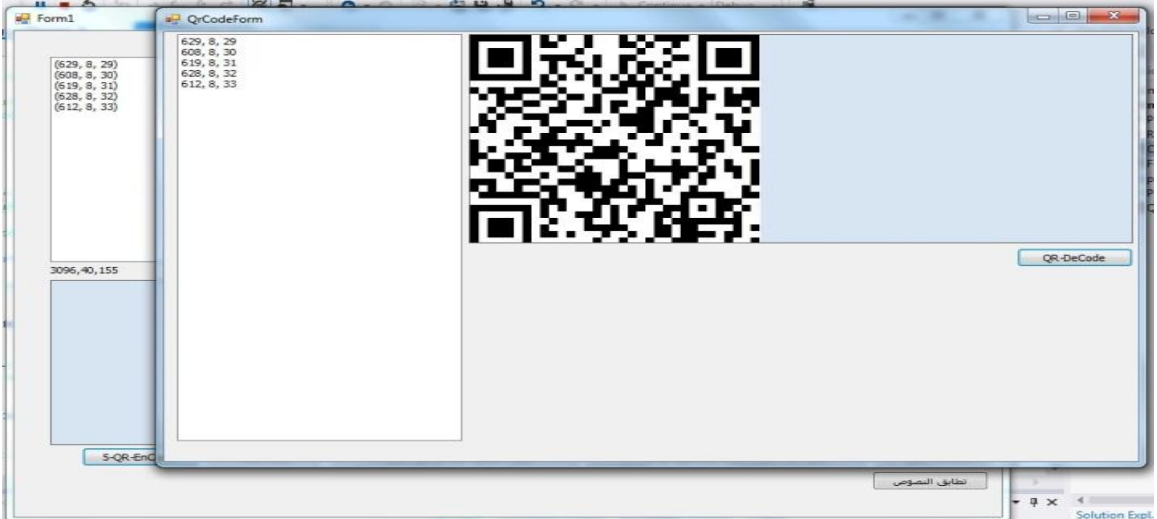

الشكل (١-٤)

الان نعيد الخطوات السابقة ولكن بتغيير مواقع حرفين مثل (VALUE) كما في الاشكال النالية (الشكل (٥−١), الشكل (٦−١),

الشكل(٧-١),والشكل (٨-١)).

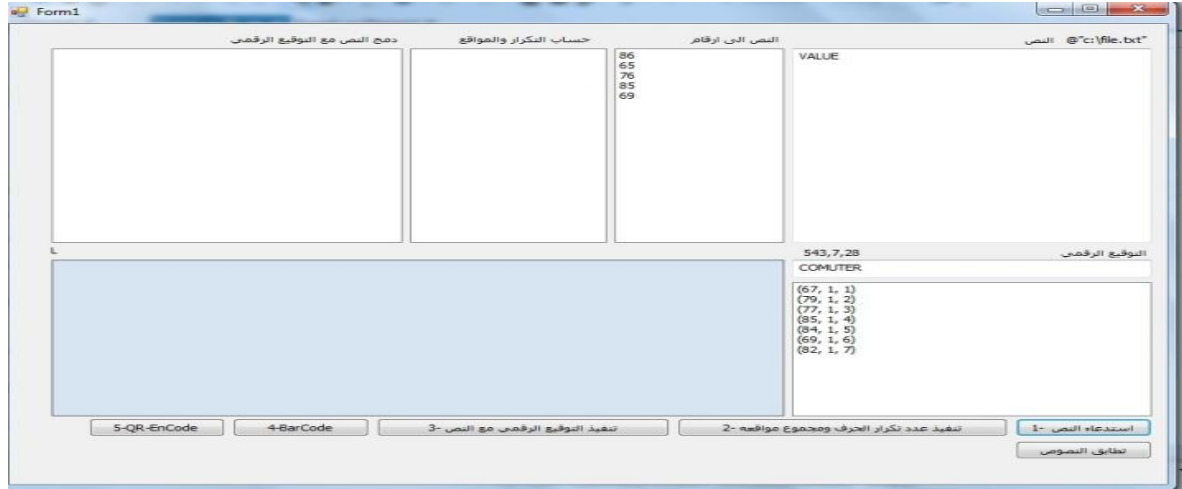

الشكل (٥-١)

# Journal of University of Babylon for Pure and Applied Sciences,Vol.(26), No.(7): 2018

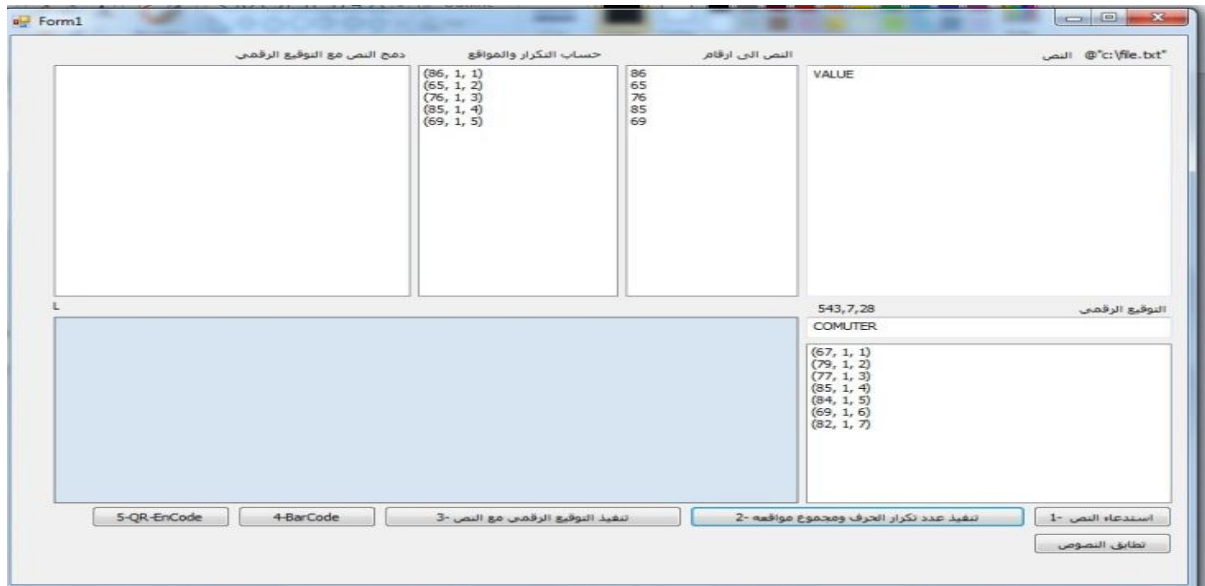

الشكل(٦-١)

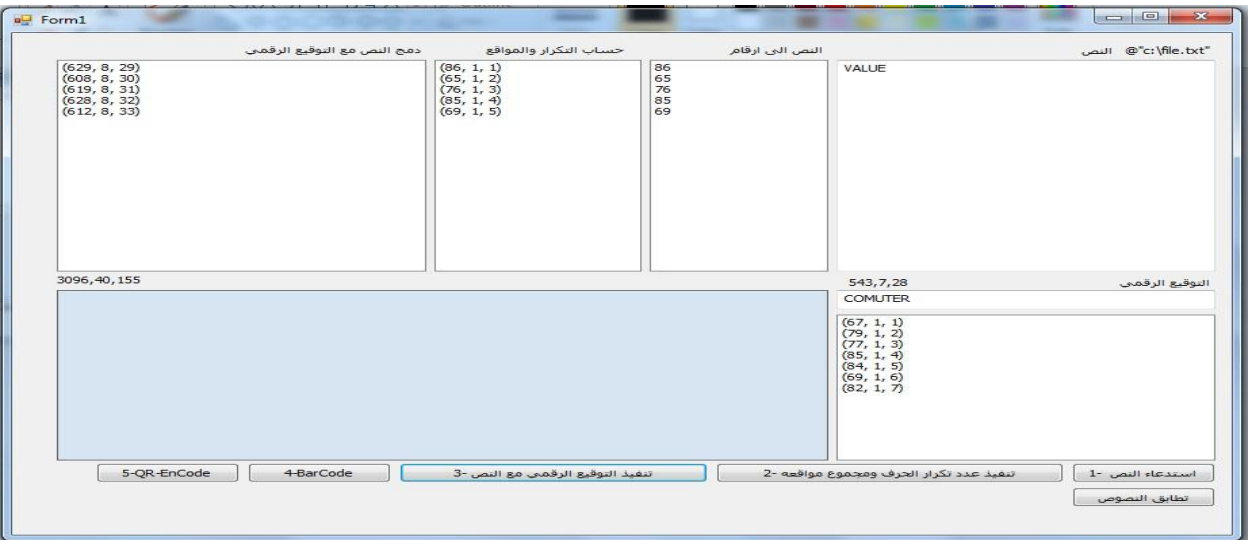

الشكل(٧–١)

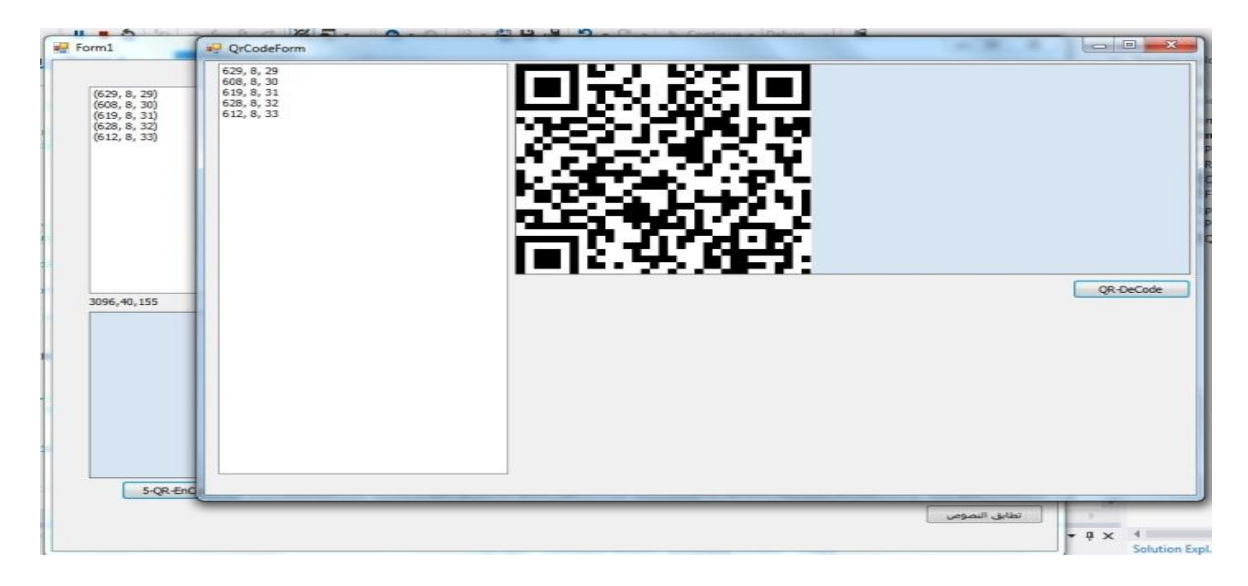

الشكل (٨-١)

الان لو نلاحظ ان هناك قيم رقمية تغيرت مكانها ,ولاثبات ذلك نجري الخطوات التالية.مرحلة المطابقة ل QR-Code المتكون للكلمتين (VALUE) و (VALEU) كما في الاشكال التالية.

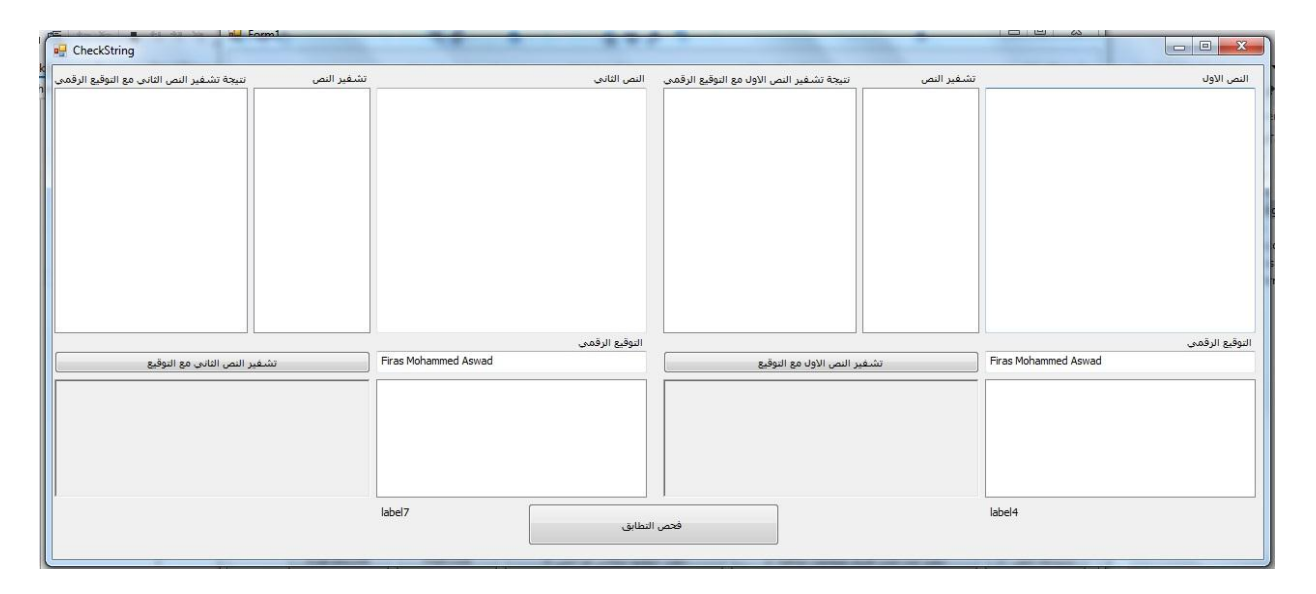

 $(1-9)$  الشكل

نكتب كلمة (VALUE) في مربع النص الاول , وكلمة (VALEU) في مربع النص الثاني كما في الشكل (٩−١) اعلاه.

سينتج QR−Code لكل كلمة كما موضح في الشكل (١٠–١) التالي

### Journal of University of Babylon for Pure and Applied Sciences,Vol.(26), No.(7): 2018

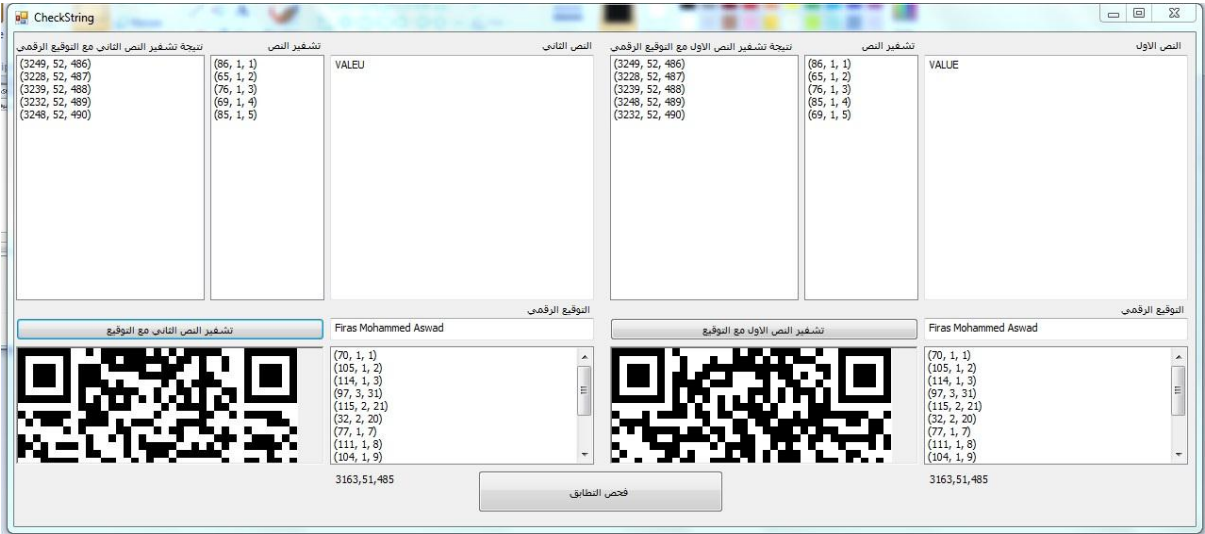

 $(1 - 1 \cdot)$  الشكل

نضغط على مفتاح فحص التطابق وستضهر النتيجة كما في الشكل (١١-١) التالي.

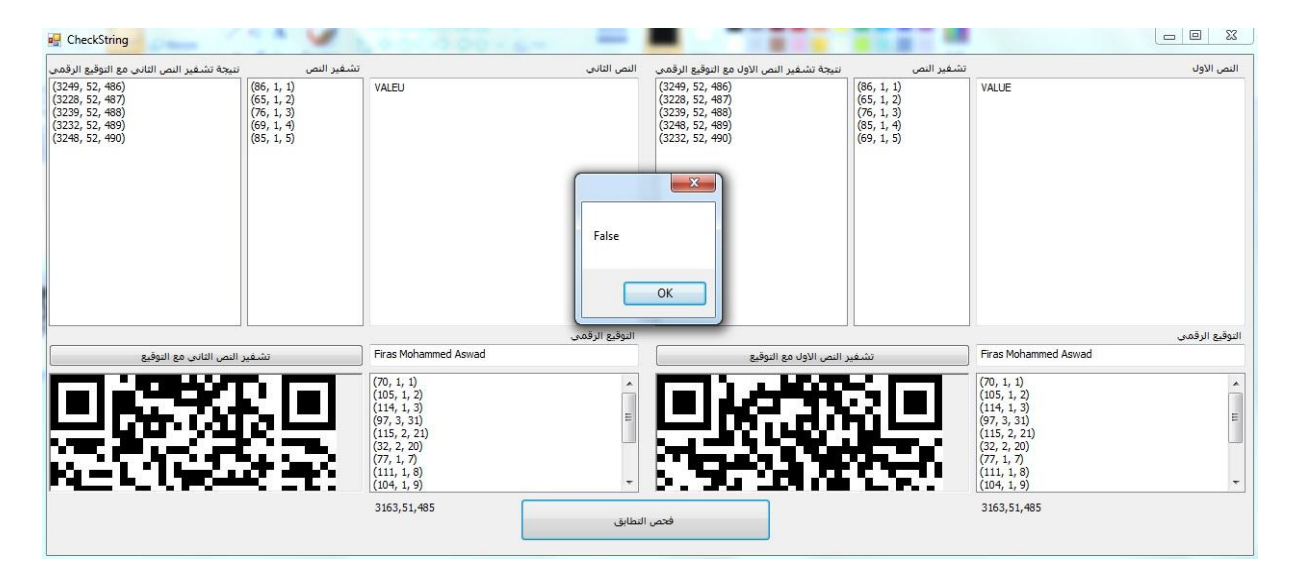

الشكل (١١١-١)

هنا لو نلاحظ نتيجة الفحص هي (False) بالرغم ان الاختلاف هو فقط تغيير مكان حرفين ضمن النص فقط وهذا يثبت قوة ودقة هذه الخوارزمية المستخدمة لاثبات سلامة محتوى الرسائل واثبات اصالة المرسل عن طريق التوقيع الرقمي.هذا هو كود برنامج في لغة سي#لتحويل الارقام الى كيو ار كود private string QRcodeString; public QrCodeForm(string qrcodeString)

 $\{ this.QR codeString = grodeString; InitializeComponent();\}$ private void QrCodeForm\_Load(object sender, EventArgs e)

{ using  $(SaveFileDialog of d = new SaveFileDialog() { Filter = "Jpge|*.ipg",}$ ValidateNames = true})

 $\{$  if (sfd.ShowDialog() == DialogResult.OK)  $\{$ MessagingToolkit.QRCode.Codec.QRCodeEncoder enCode = new MessagingToolkit.QRCode.Codec.QRCodeEncoder();enCode.QRCodeScale = 8; Bitmap bmp = enCode.Encode(QRcodeString); pictureBox1.Image = bmp; bmp.Save(sfd.FileName, ImageFormat.Jpeg); }

هنا لو نلاحظ ان حجم الكيو ار كود المنتج من الارقام مثل برقم ٨ في الكودEnCode.QRCodeScale = 8);) حيث يمكن ان نجعلهة اكبر بتغير رقم ٨ الى رقم اكبر .

# النتائج

١–هذه الطريقة الترميزية هي طريقة مثالية الى حدا ما بكشف التلاعب ان حصل في محتوى الرسائل حتى وان كان هذا التلاعب على مستوى بسيط مثل تغيير مكان رمز برمز اخر ظمن الرسالة الواحدة. ٢–التأكد من اصالة المرسلة للرسألة بأستخدام التوقيع الرقمي.

## التو صبـات

١–نوصـي مؤسسات الحوكمة الالكترونية ,مؤسسات التجارة الالكترونية, ومؤسسات المالية الالكترونية بأعتماد هذه التقنية في مر اسلاتها لمثاليتها بكشف اي خطأ او تلاعب بالرسائل و امكانياتها العالية في اثبات اصالة المرسل .

٢–نوصبي الباحثين بتطوير هذه التقنية وجعلها تعمل على الرسائل غير الرسائل باللغة العربية والانكليزية.

٣–اعتماد هذه التقنية لتكون بمثابة ختم مؤسسة الكترونية يستخدم في مر اسلات هذه المؤسسات.

### المصادر والمراجع

1– م.د.خلود هادي الربيعي, نهاد عبد اللطيف عبد الكريم (٢٠١٣) "أمن وسرية المعلومات وأثرها على الاداء التنافسي دراسة تطبيقية في شركتي التأمين العراقية العامة و الحمراء للتأمين الاهلية ," مجلة دراسات محاسبية و مالية صفحة (٥–٢).

٢–أ.د.علاء حسين الحمامي, د.محمد علاء الحمامي(٢٠٠٧), تكنلوجيا امنية المعلومات وانظمة الحماية,الطبعة الاولى, دار وائل للنشر صفحة (٧-٧).

٣–أ.د.علاء حسين الحمامي, د.محمد علاء الحمامي(٢٠٠٨),الكتابة المخفية والعلامات المائية,مكتبة الجامعة الشارقة صفحة (٣–٦).

٤– د. خالد , د.هاشم (٢٠٠٩) ,أمن المعلومات بلغة ميسرة, مكتبة الملك فهد الوطنية صفحة (١٣–٢٠).

5- [Partiksha M.](http://ieeexplore.ieee.org/search/searchresult.jsp?searchWithin=%22Authors%22:.QT.Partiksha%20Mittra.QT.&newsearch=true), Nitin I. "A desktop application of QR code for data security and authentication Computation Technologies (ICICT), International Conference on (2016) page (1-2).

> -6 تعريف لغة C# متاح على هذا الرابط [https://ar.wikipedia.org/wiki/%D8%B3%D9%8A\\_%D8%B4%D8%A7%D8%B1%D8%A8](https://ar.wikipedia.org/wiki/%D8%B3%D9%8A_%D8%B4%D8%A7%D8%B1%D8%A8)